## Cheatography

### Electron.JS Cheat Sheet by rootwo62 via cheatography.com/168801/cs/41107/

#### Example

var name = "Joe"; let age = 30; const pi = 3.14159;

# Variables: Declaring and Initializing Variables

Variables are used to store data that can be used and manipulated throughout a program.

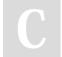

#### By rootwo62

heatography.com/rootwo62/

Not published yet. Last updated 30th October, 2023. Page 2 of 2. Sponsored by **ApolloPad.com** Everyone has a novel in them. Finish Yours! https://apollopad.com